# Estadística

# **EJERCICIOS**

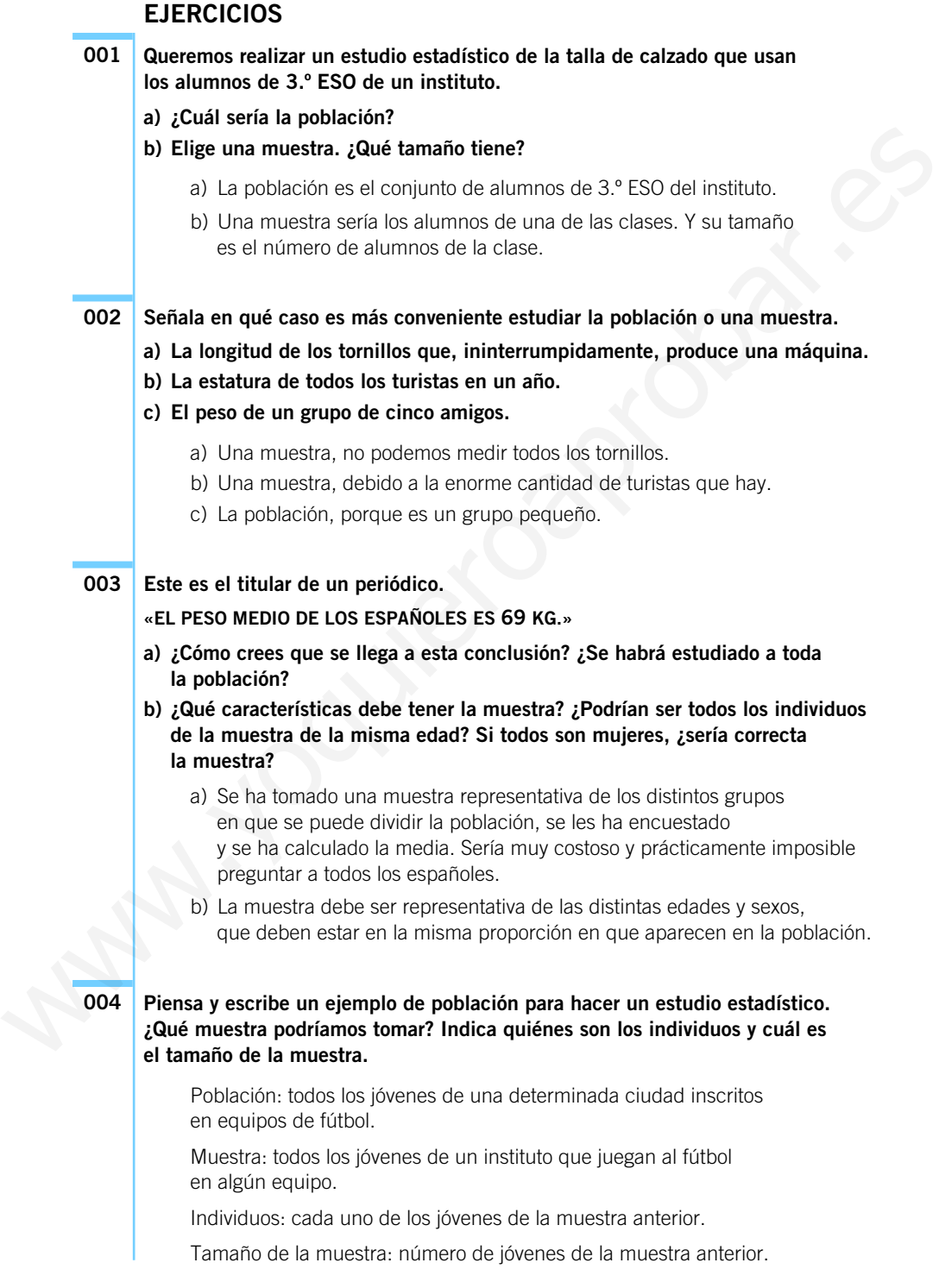

### **005**

**Determina si las variables estadísticas son cualitativas o cuantitativas.**

- **a) Año de nacimiento.**
- **b) Color del pelo.**
- **c) Profesión de una persona.**
- **d) Perímetro torácico.**
- **e) Estado civil.**
- **f) Perímetro de la cintura.**
- **g) Número de veces que se ha viajado en avión.**

Son cualitativas: b), c) y e).

Son cuantitativas: a), d), f) y g).

### **Clasifica estas variables en cualitativas o cuantitativas, y en ese caso, di si son discretas o continuas. 006**

- **a) Provincia de residencia.**
- **b) Número de vecinos de un edificio.**
- **c) Profesión del padre.**
- **d) Consumo de gasolina por cada 100 km.**

Son cuantitativas: b) y d). Son cualitativas: a) y c). Es discreta: b) y es continua: d).

### **Si una variable estadística cuantitativa puede tomar infinitos valores, ¿es discreta o continua? 007**

En principio no tiene que ser necesariamente discreta ni continua. Lo que sí podemos afirmar es que si una variable es continua puede tomar infinitos valores.

Si la variable es discreta, el número de valores que puede tomar en cada tramo es finito, pero la variable puede tomar infinitos valores. Por ejemplo, si preguntamos sobre cuál es el número natural preferido, en principio hay infinitas respuestas, que son todos los números naturales, aunque la variable es discreta. or increasing the brack of the control of the control of the control of the contributions: b.b. (c) explained to the control of the control of the control of the control of the control of the control of the control of the

#### **Las estaturas (en cm) de 28 jóvenes son: 008**

**155 178 170 165 173 168 160 166 176 169 158 170 179 161 164 156 170 171 167 151 163 158 164 174 176 164 154 157 Forma una tabla con intervalos, efectúa el recuento y obtén las marcas de clase.**

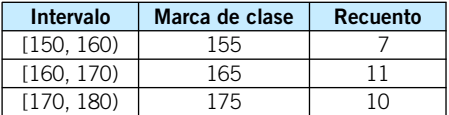

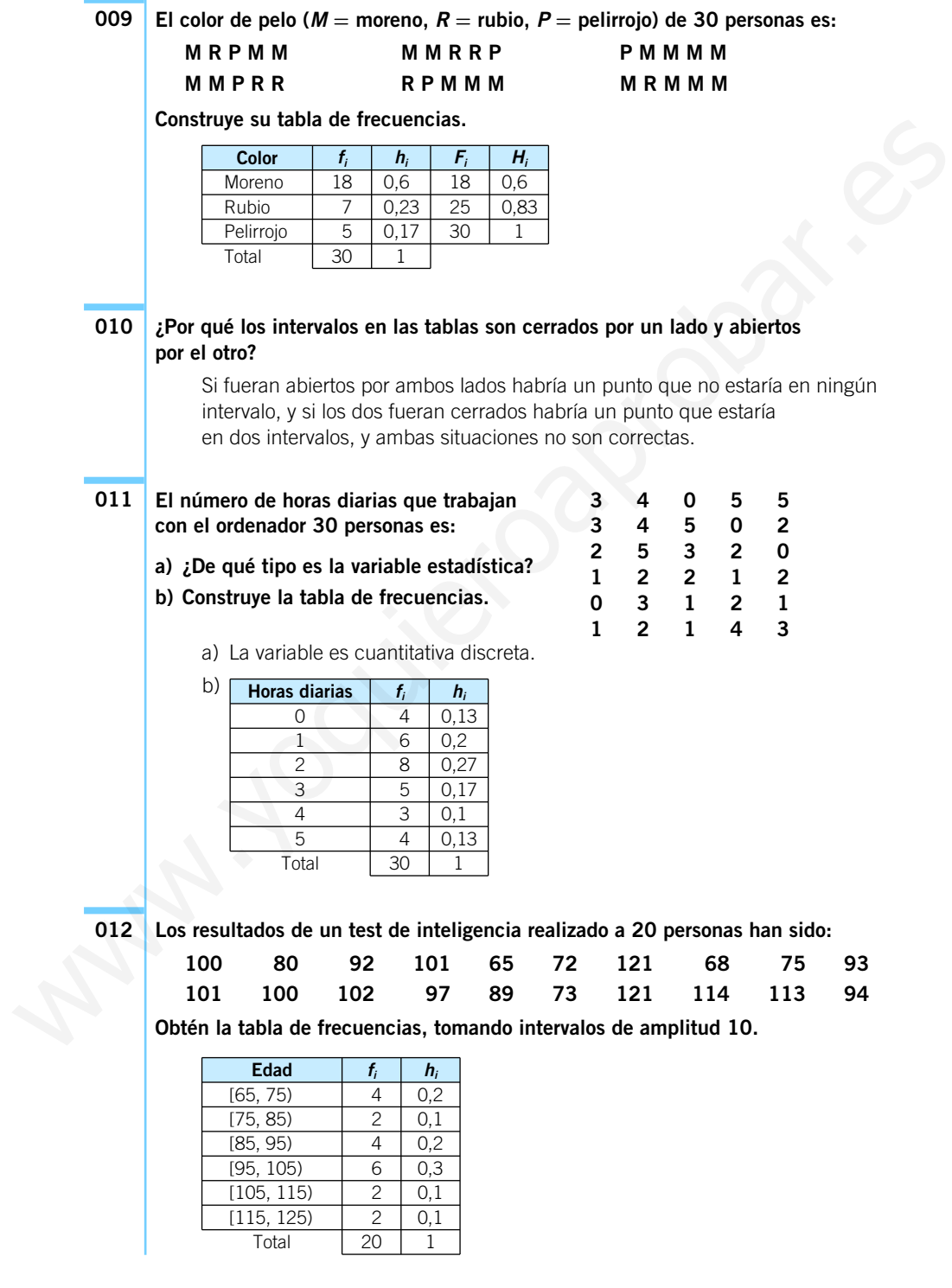

### **¿Qué ocurre si la suma de las frecuencias absolutas no es igual al número total de datos? 013**

Si ocurre esto es porque no hemos contabilizado alguno de los datos o nos hemos equivocado en el cálculo.

**Los pesos (en kg) de 24 personas son: 014**

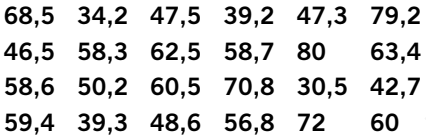

**a) Agrúpalos en intervalos de amplitud 10 y obtén la tabla de frecuencias.**

**b) ¿Cuántas personas pesan menos de 50 kg?**

**c) Calcula el tanto por ciento sobre el total que representa el intervalo de mayor frecuencia absoluta.**

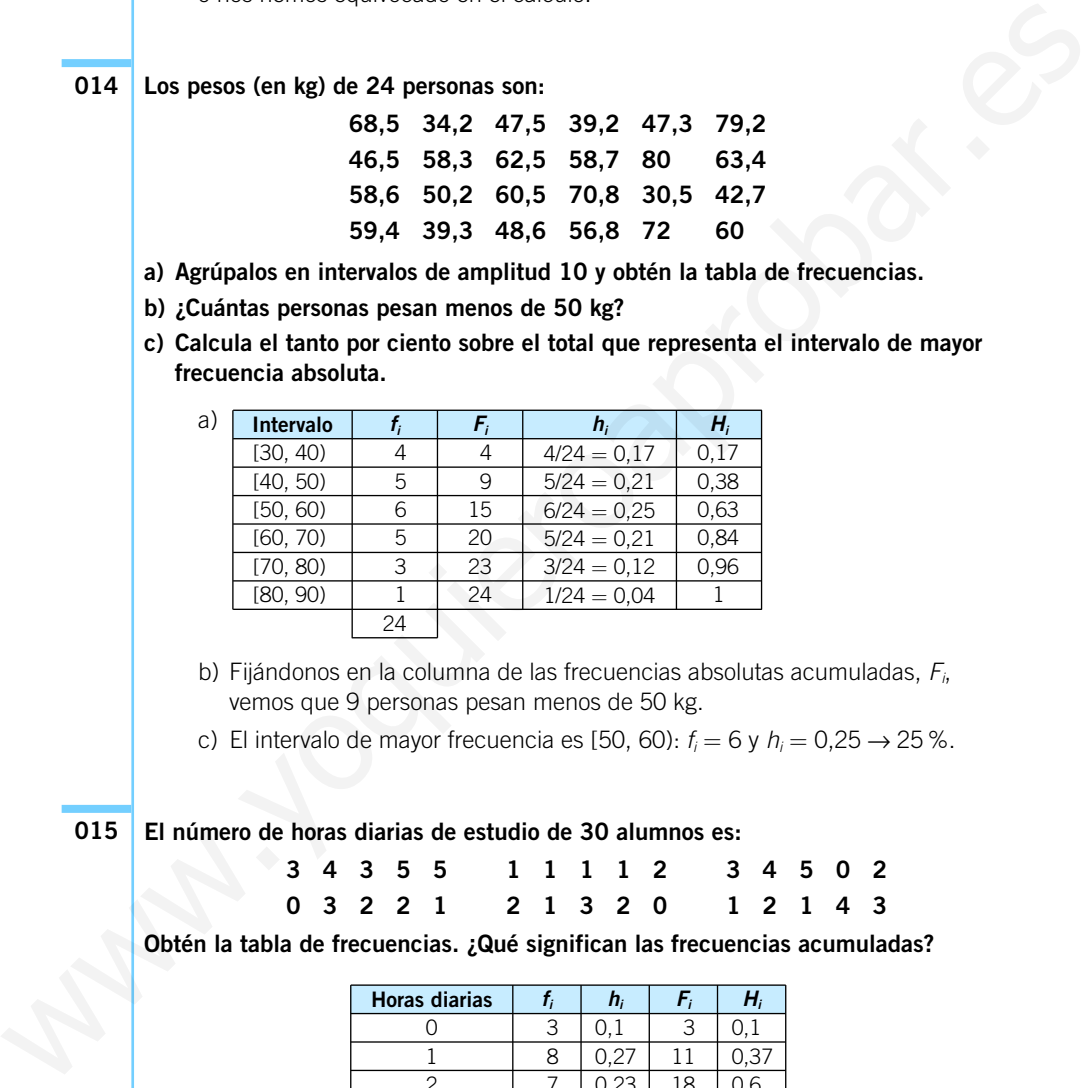

b) Fijándonos en la columna de las frecuencias absolutas acumuladas,  $F_{i}$ vemos que 9 personas pesan menos de 50 kg.

c) El intervalo de mayor frecuencia es [50, 60):  $f_i = 6$  y  $h_i = 0.25 \rightarrow 25$  %.

**El número de horas diarias de estudio de 30 alumnos es: 015**

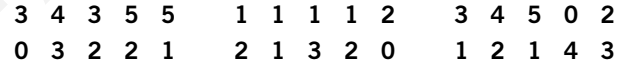

**Obtén la tabla de frecuencias. ¿Qué significan las frecuencias acumuladas?**

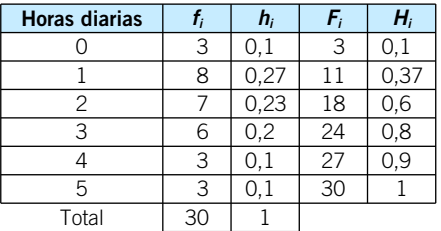

Las frecuencias acumuladas representan el número de alumnos o la proporción de ellos que estudian como máximo un determinado número de horas.

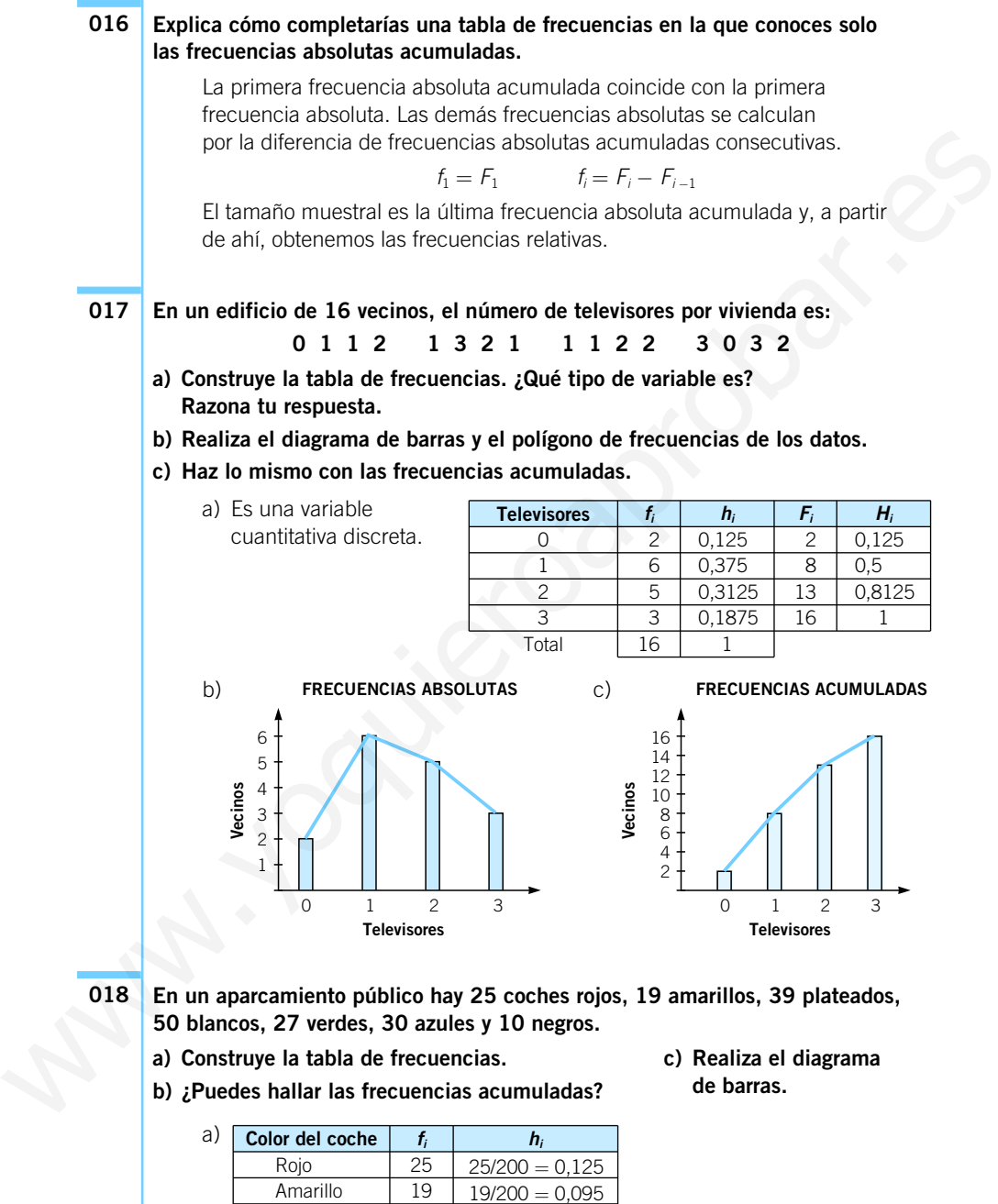

39 50 27 Plateado **Blanco** Verde  $39/200 = 0.195$  $50/200 = 0,25$  $27/200 = 0,135$ 

> 30 10

 $30/200 = 0,15$  $10/200 = 0.05$ 

Azul Negro

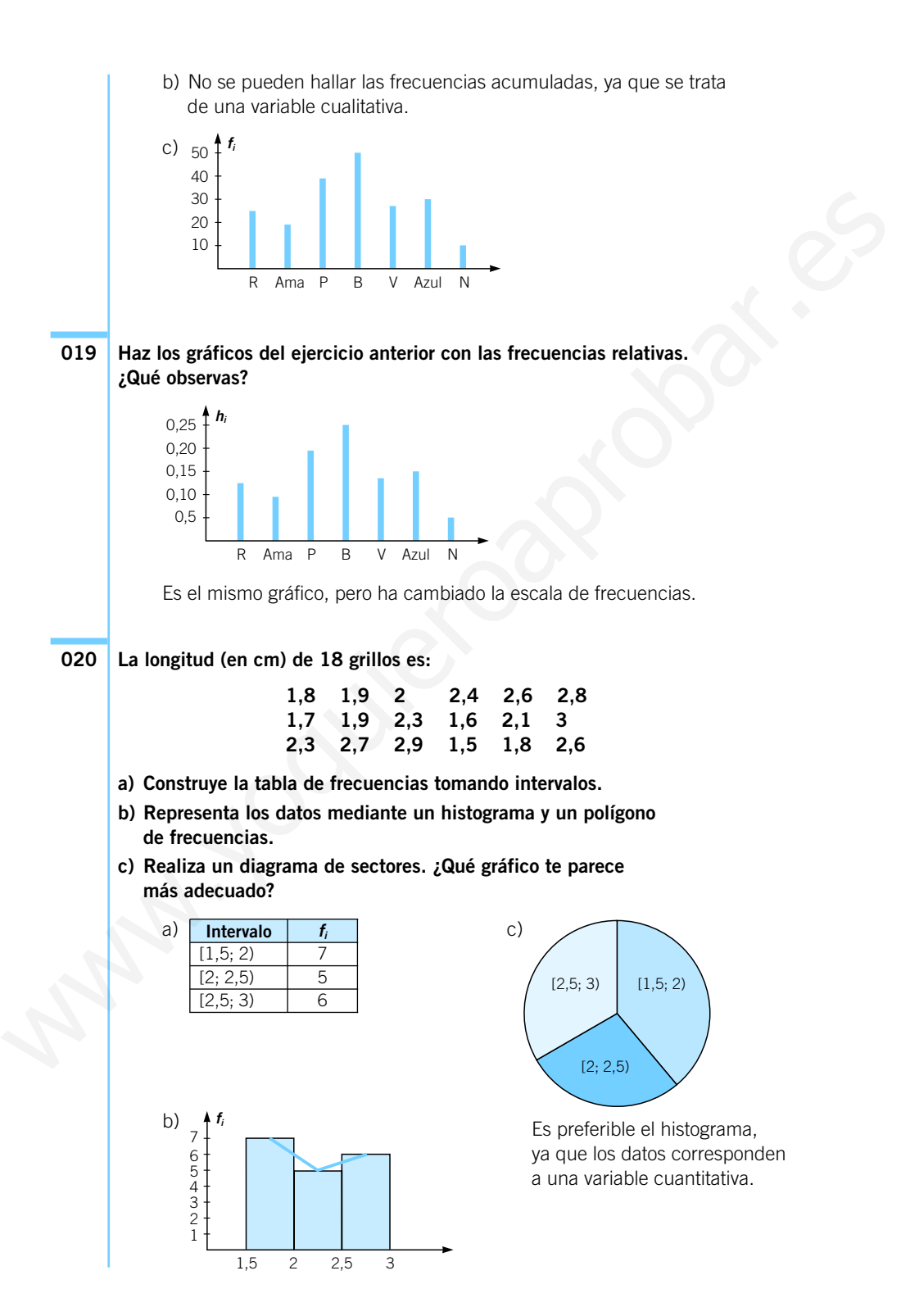

**Representa estos datos: en una clase de 50 alumnos, 12 de ellos han suspendido, 30 han sacado Suficiente, un 12 % ha obtenido Notable y el resto Sobresaliente. 021**

|     |    | <b>Notas</b>                                                                    | $f_i$          |            | Suspenso        |          |               |                                         |          |
|-----|----|---------------------------------------------------------------------------------|----------------|------------|-----------------|----------|---------------|-----------------------------------------|----------|
|     |    | Suspenso                                                                        | 12             |            |                 |          |               |                                         |          |
|     |    | Suficiente                                                                      | 30             |            |                 |          |               | Suficiente                              |          |
|     |    | Notable                                                                         | 6              |            | Sobresaliente   |          |               |                                         |          |
|     |    | Sobresaliente                                                                   | $\mathbf{2}$   |            | Notable         |          |               |                                         |          |
|     |    |                                                                                 | 50             |            |                 |          |               |                                         |          |
|     |    |                                                                                 |                |            |                 |          |               |                                         |          |
|     |    |                                                                                 |                |            |                 |          |               |                                         |          |
|     |    |                                                                                 |                |            |                 |          |               |                                         |          |
| 022 |    | Haz la tabla de frecuencias que corresponde a este gráfico.                     |                |            |                 |          |               |                                         |          |
|     |    | Variable                                                                        | $f_i$          | $h_i$      |                 | Y        |               |                                         |          |
|     |    | [0, 10)                                                                         | 15             | 0,075      |                 | 50<br>40 |               |                                         |          |
|     |    | [10, 20)                                                                        | 30             | 0,15       |                 | 30       |               |                                         |          |
|     |    | [20, 30)                                                                        | 45             | 0,225      |                 | 20       |               |                                         |          |
|     |    | [30, 40)                                                                        | 50             | 0,25       |                 | 10       |               |                                         | Χ        |
|     |    | [40, 50)                                                                        | 35             | 0,175      |                 |          | 20<br>10      | 30<br>40                                | 50<br>60 |
|     |    | [50, 60)                                                                        | 25             | 0,125      |                 |          |               |                                         |          |
|     |    |                                                                                 | 200            | 1          |                 |          |               |                                         |          |
|     |    | Total                                                                           |                |            |                 |          |               |                                         |          |
| 023 |    | Las estaturas (en cm) de 24 alumnos de 3.º ESO son:<br>158                      | 160            | 168<br>156 | 166             | 158      | 160           | 168                                     |          |
|     |    | 168                                                                             | 158            | 156<br>164 | 162             | 166      | 164           | 168                                     |          |
|     |    | 162                                                                             | 158            | 156<br>166 | 160             | 168      | 160           | 160                                     |          |
|     |    |                                                                                 |                |            |                 |          |               |                                         |          |
|     |    | a) Agrúpalas en intervalos.                                                     |                |            |                 |          |               |                                         |          |
|     |    | b) Calcula la media, mediana y moda.                                            |                |            |                 |          |               |                                         |          |
|     | a) |                                                                                 |                |            |                 |          |               |                                         |          |
|     |    | Intervalo                                                                       | $f_i$          | $X_i$      | $f_i \cdot x_i$ |          |               | b) $\bar{x} = \frac{3.905}{24} = 162.7$ |          |
|     |    | [155, 160)                                                                      | $\overline{7}$ | 157,5      | 1.102,5         |          |               |                                         |          |
|     |    | [160, 165)                                                                      | 9              | 162,5      | 1.462,5         |          | $Me = 162,5$  |                                         |          |
|     |    | [165, 170)                                                                      | 8<br>24        | 167,5      | 1.340<br>3.905  |          | $Mo = 1652,5$ |                                         |          |
|     |    |                                                                                 |                |            |                 |          |               |                                         |          |
|     |    |                                                                                 |                |            |                 |          |               |                                         |          |
| 024 |    | Interpreta las medidas de centralización del número de suspensos de 15 alumnos. |                |            |                 |          |               |                                         |          |

#### **Haz la tabla de frecuencias que corresponde a este gráfico. 022**

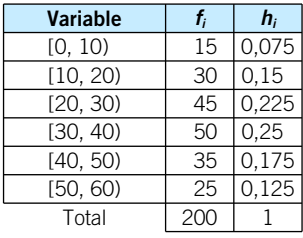

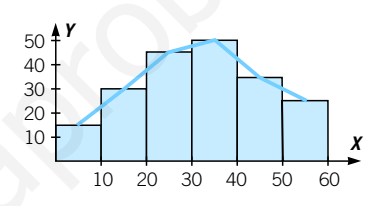

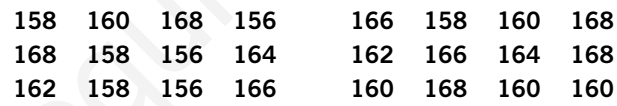

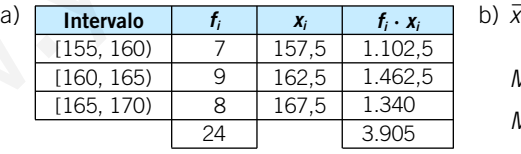

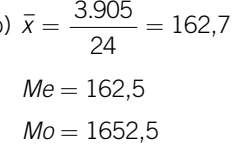

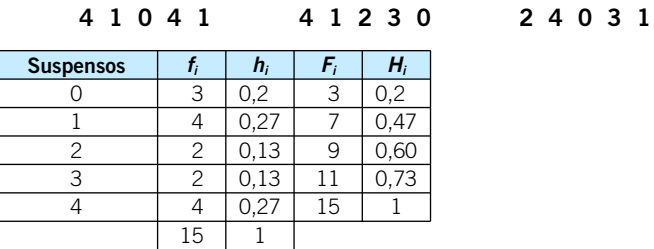

$$
\bar{x} = \frac{0 \cdot 3 + 1 \cdot 4 + 2 \cdot 2 + 3 \cdot 2 + 4 \cdot 4}{15} = \frac{30}{15} = 2
$$

Cada alumno tiene 2 suspensos de media.

Hay dos modas:  $Mo = 1 \vee Mo = 4$ .

Como  $Me = 2$ , la mitad de los alumnos ha suspendido como máximo 2 asignaturas.

#### **Añade un valor que no haga variar la mediana. 025**

### **18 8 7 9 12 15 21 12**

La mediana actual es 12 e, independientemente del valor que añadamos, seguirá siendo 12, ya que ahora son números pares, y al añadir un número más serán impares, y alguno de los dos valores 12 seguirá siendo el valor central.

### **Calcula los cuartiles de este conjunto de datos que expresan los días de baja laboral sufridos por 10 trabajadores. 026**

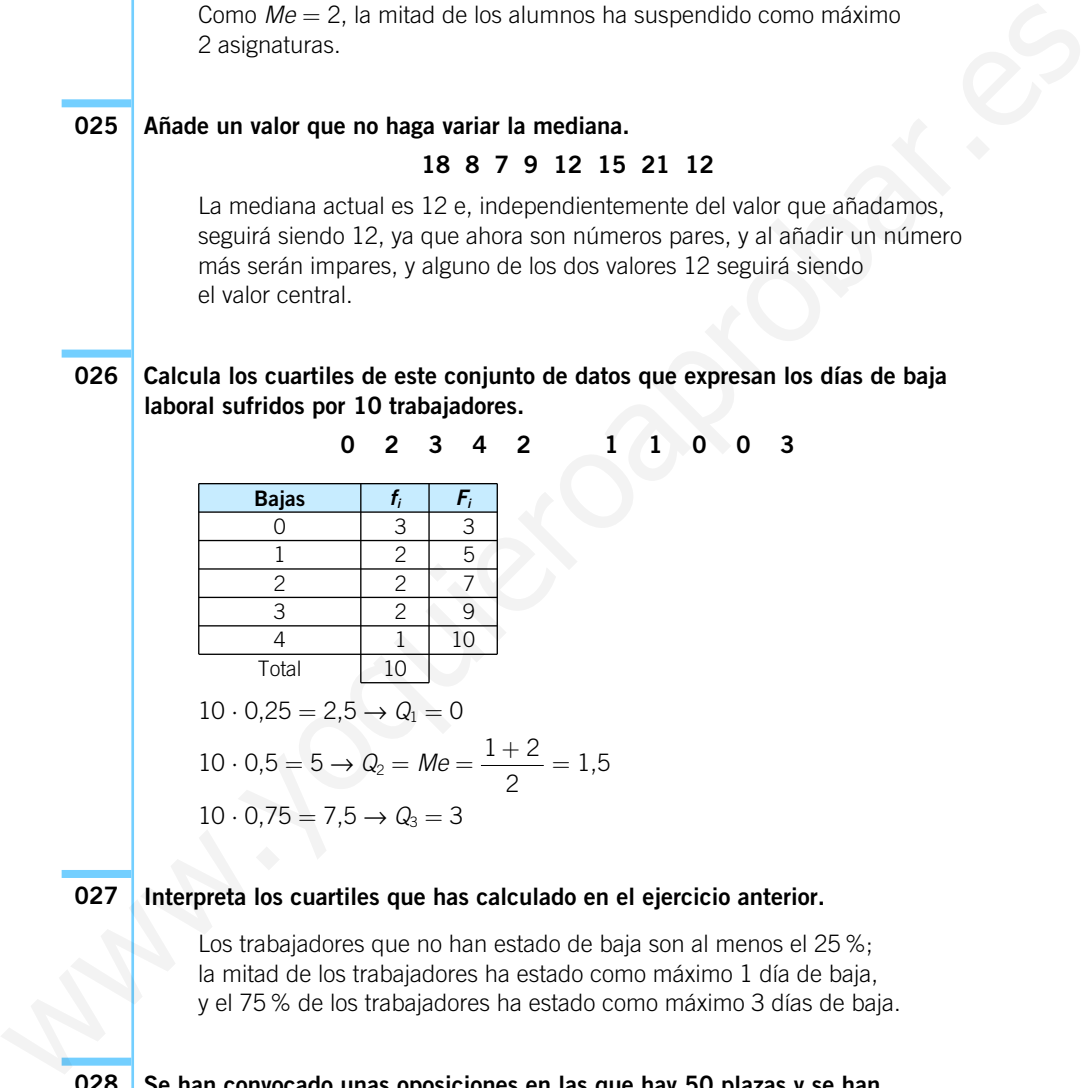

#### **Interpreta los cuartiles que has calculado en el ejercicio anterior. 027**

Los trabajadores que no han estado de baja son al menos el 25 %; la mitad de los trabajadores ha estado como máximo 1 día de baja, y el 75 % de los trabajadores ha estado como máximo 3 días de baja.

### **Se han convocado unas oposiciones en las que hay 50 plazas y se han presentado 200 personas. Estos son los resultados. 028**

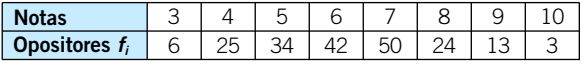

### **¿Con qué nota se consigue una plaza?**

Las 50 plazas se corresponden con el cuartil tercero, ya que 150 personas no las consiguen: el 75 %. En este caso se corresponde con una nota de 7.

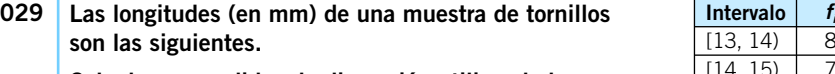

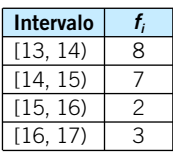

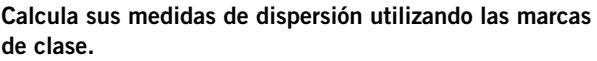

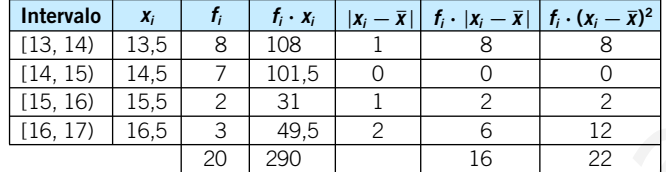

$$
\bar{x} = \frac{290}{20} = 14,5
$$
  
 
$$
DM = \frac{16}{20} = 0,8 \qquad \sigma^2 = \frac{22}{20} = 1,1 \qquad \sigma = 1,05
$$

### **Las notas obtenidas por un alumno en cinco exámenes han sido: 3, 8, 5, 7 y 4, y las de otro alumno: 2, 9, 4, 5 y 7. 030**

**¿En qué alumno es mayor la dispersión?**

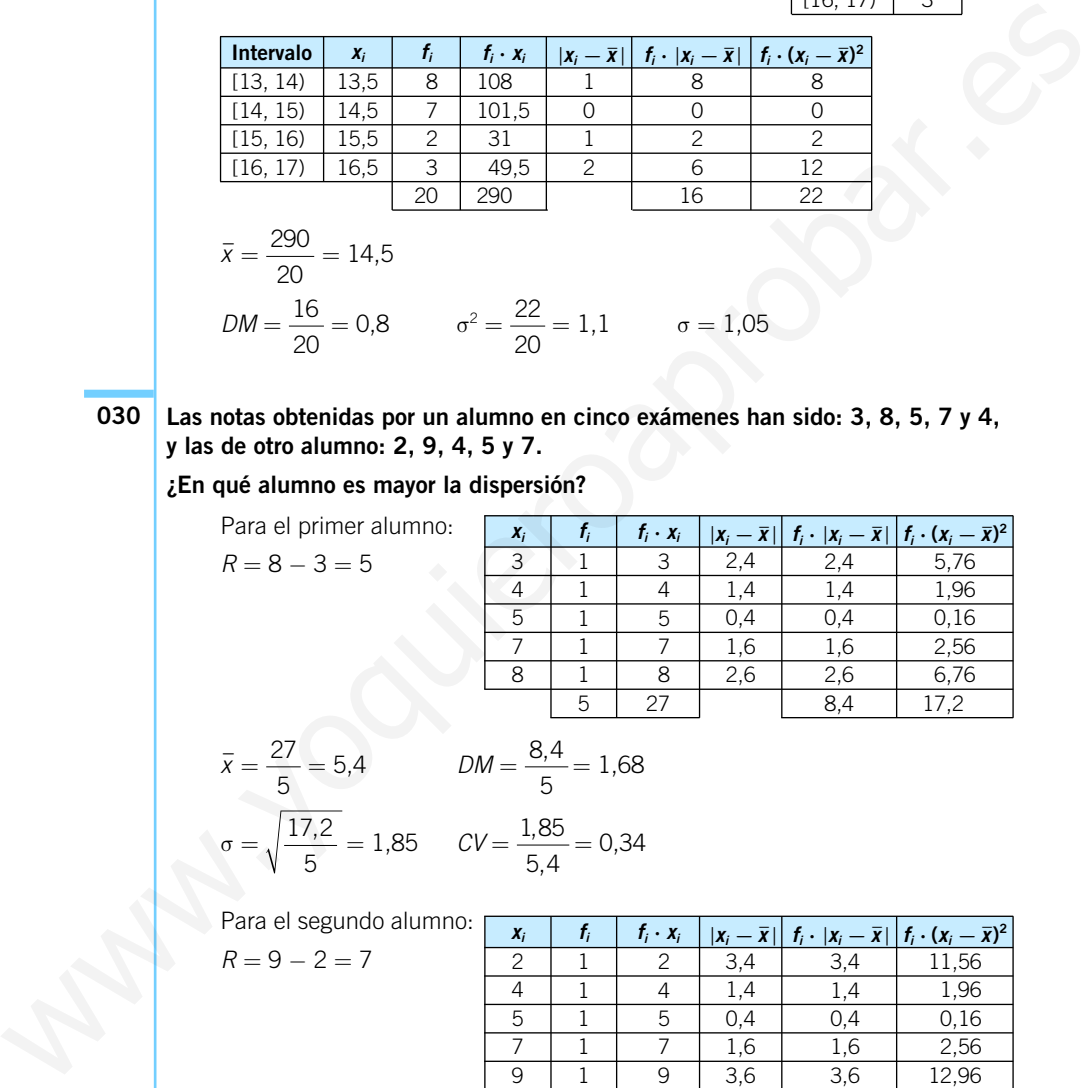

$$
\bar{x} = \frac{27}{5} = 5,4
$$
\n $DM = \frac{8,4}{5} = 1,68$ \n  
\n $\sigma = \sqrt{\frac{17,2}{5}} = 1,85$ \n $CV = \frac{1,85}{5,4} = 0,34$ 

Para el segundo alumno: [  $R = 9 - 2 = 7$ 

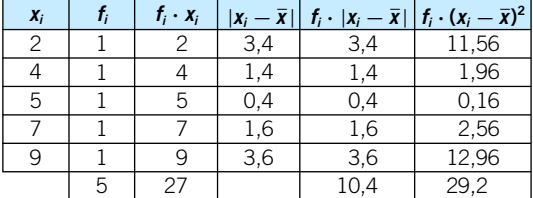

$$
\bar{x} = \frac{27}{5} = 5,4
$$
\n $DM = \frac{10,4}{5} = 2,08$ \n  
\n $\sigma = \sqrt{\frac{29,2}{5}} = 2,42$ \n $CV = \frac{2,42}{5,4} = 0,45$ 

Por tanto, la dispersión es mayor en el segundo alumno.

### **Pregunta a 5 compañeros por su edad y su altura. Compara la dispersión de las dos variables. 031**

Los resultados variarán según la muestra.

# **ACTIVIDADES**

**032** ●

**Queremos hacer un estudio del número de horas que los alumnos dedican a la lectura.**

- **a) Elige una muestra para realizar el estudio.**
- **b) ¿Qué tamaño tiene dicha muestra?**
- **c) ¿Cuál es la población?**
	- a) Por ejemplo, los alumnos de la clase.
	- b) El número de alumnos de la clase.
	- c) Todos los alumnos del instituto.

**Indica el tipo de variable estadística que estamos estudiando y di, en cada caso, qué sería mejor, si estudiar una muestra o la población. 033** ● ACTIVIDADES<br>
a la lectura.<br>
a la lectura.<br>
a la lectura.<br>
a la lectura.<br>
b Joaé tammén tien para realizar el estudio.<br>
b Joaé tammén tien para realizar el estudio.<br>
c i Cicli es la población?<br>
c i Cicli es la población?<br>

- **a) El programa favorito de los miembros de tu familia.**
- **b) La talla de calzado de los alumnos de un IES.**
- **c) La temperatura media diaria de tu provincia.**
- **d) La edad de los habitantes de un país.**
- **e) El sexo de los habitantes de un pueblo.**
- **f) El dinero gastado a la semana por tus amigos.**
- **g) Los efectos de un nuevo medicamento en el ser humano.**
- **h) El color del pelo de tus compañeros de clase.**
	- a) Cualitativa. Población.
	- b) Cuantitativa discreta. Muestra.
	- c) Cuantitativa continua. Población.
	- d) Cuantitativa discreta. Muestra.
	- e) Cualitativa. Muestra.
	- f) Cuantitativa discreta. Población.
	- g) Cualitativa. Muestra.
	- h) Cualitativa. Población.

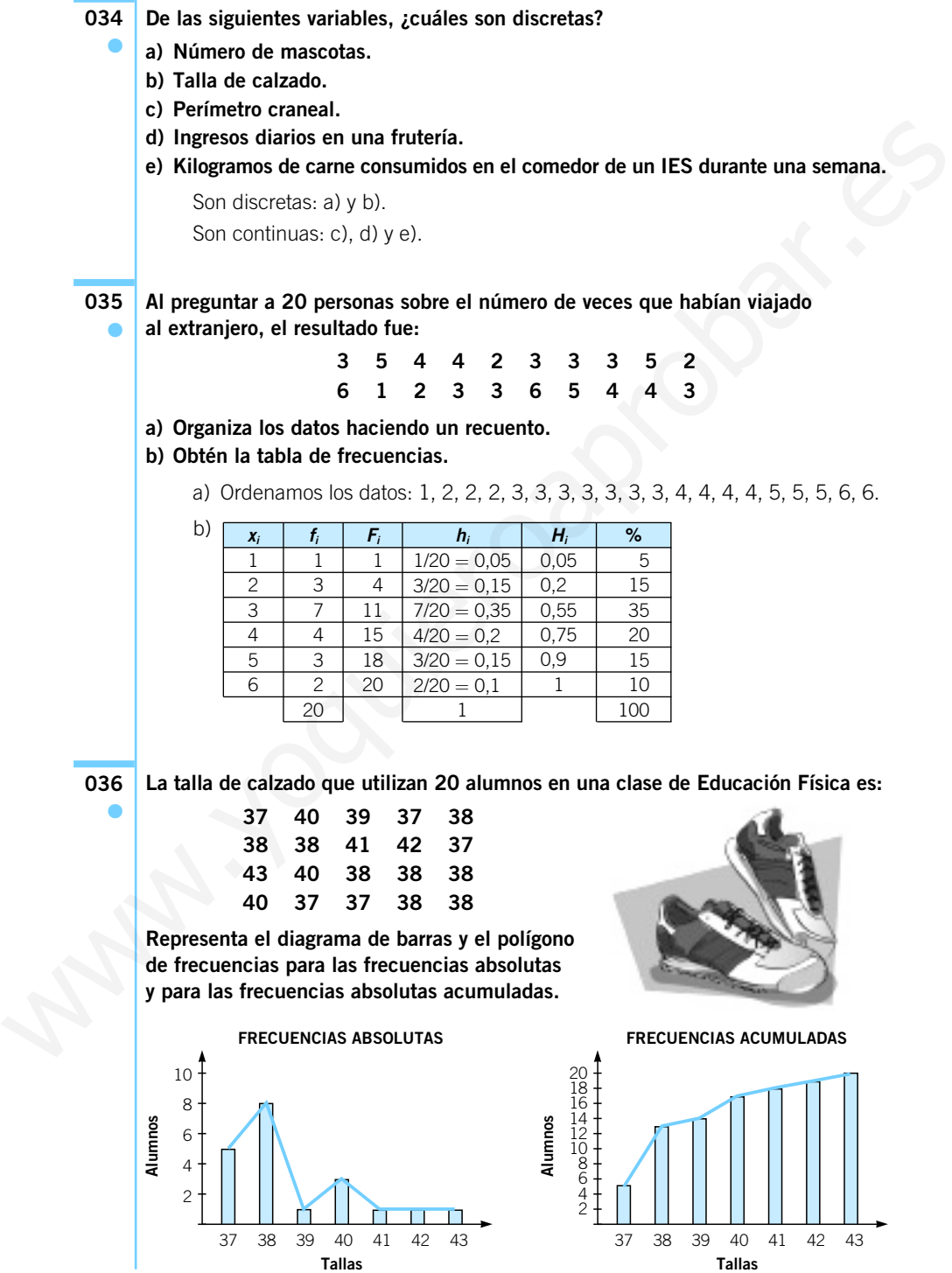

**Estas son las estaturas (en cm) de 27 jóvenes:**

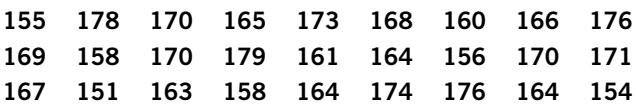

**a) Utiliza intervalos de amplitud 5 para formar una tabla de frecuencias.**

**b) Representa los datos en un histograma, utilizando las frecuencias absolutas y las frecuencias absolutas acumuladas.**

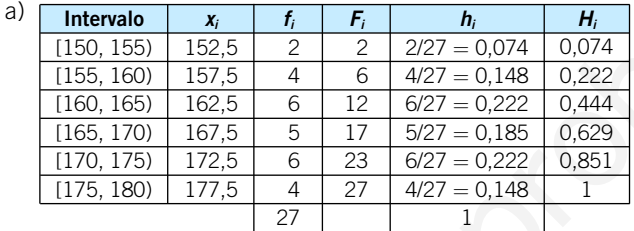

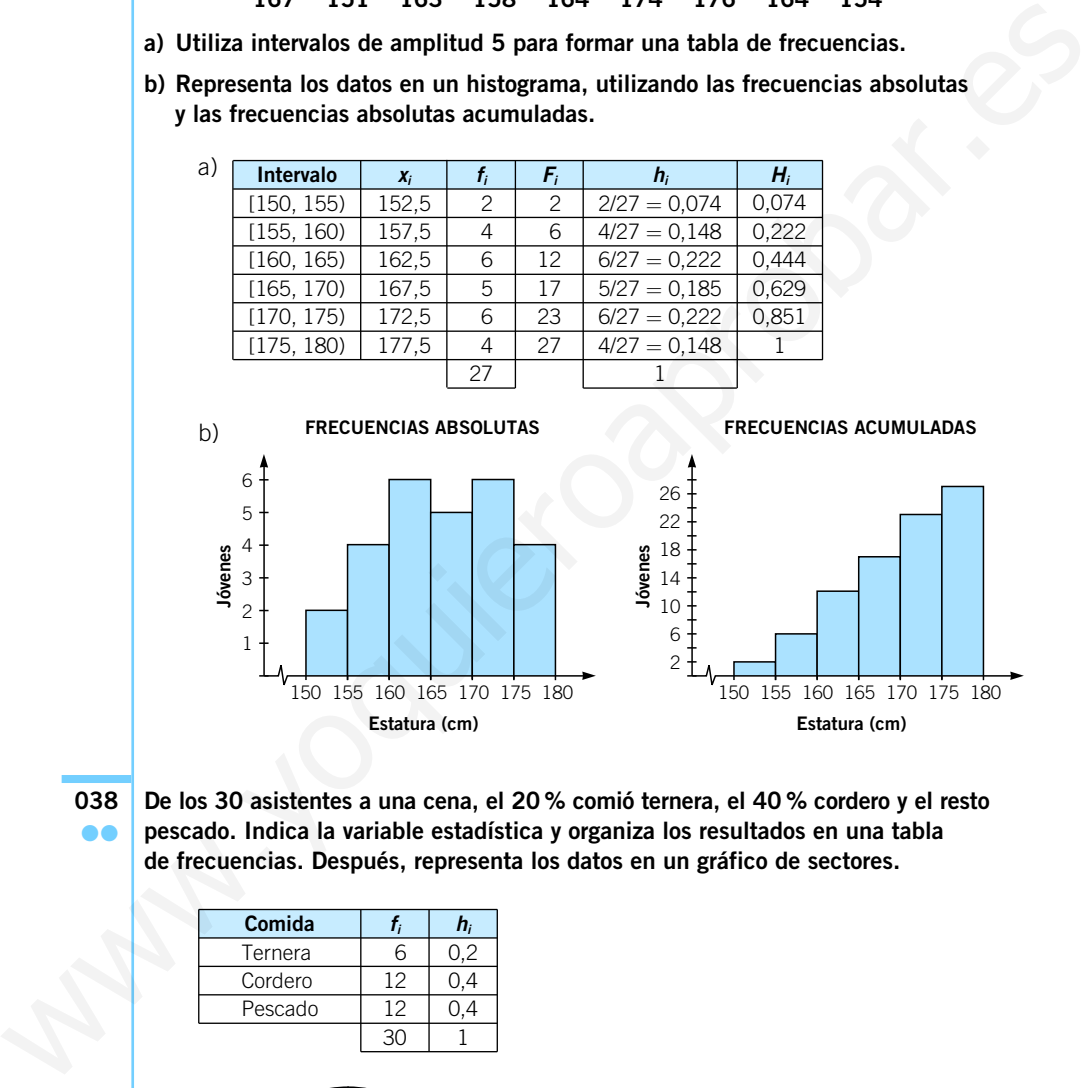

**038** ●●

**De los 30 asistentes a una cena, el 20 % comió ternera, el 40 % cordero y el resto pescado. Indica la variable estadística y organiza los resultados en una tabla de frecuencias. Después, representa los datos en un gráfico de sectores.**

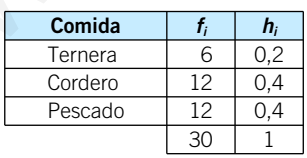

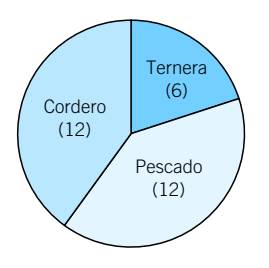

**037**  $\bullet$ 

**039** ●●●

**El número de veces que se alquiló cada mes la pista de tenis de un polideportivo viene representado en este gráfico.**

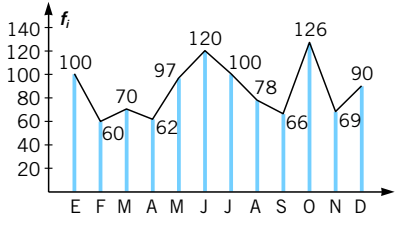

- **a) Obtén las frecuencias relativas y acumuladas.**
- **b) ¿En qué porcentaje de meses se alquiló la pista más de 80 veces?**
- **c) Representa el polígono de frecuencias absolutas acumuladas.**

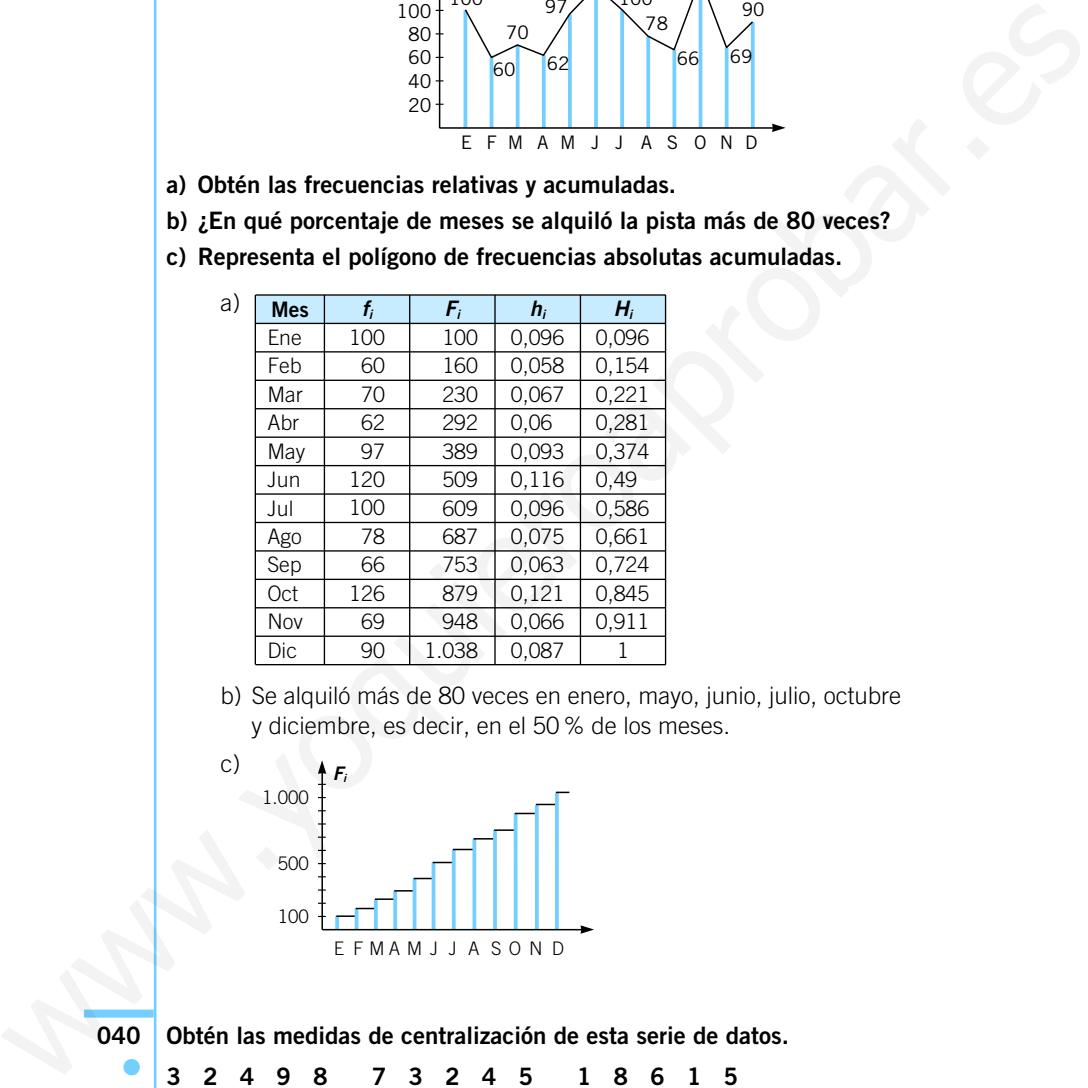

b) Se alquiló más de 80 veces en enero, mayo, junio, julio, octubre y diciembre, es decir, en el 50 % de los meses.

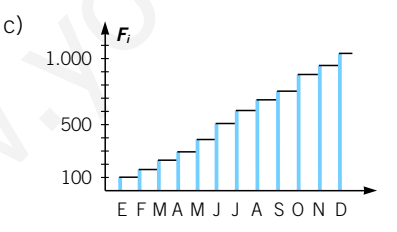

**040** ●

**Obtén las medidas de centralización de esta serie de datos.**

![](_page_12_Picture_396.jpeg)

![](_page_12_Picture_397.jpeg)

Media: 
$$
\bar{x} = \frac{176}{45} = 3.91
$$
  
Mediana:  $Me = 4$ 

Moda:  $Mo = 5$ 

●●

●

## **Vuelve a realizar la actividad anterior con intervalos de amplitud 2. ¿Obtienes los mismos resultados? ¿Por qué crees que sucede esto?**

![](_page_13_Picture_610.jpeg)

Media:  $\bar{x} = \frac{135}{45} = 4,42$ Mediana:  $Me = [4, 6)$ Moda:  $Mo = [4, 6)$ 199 45

Los resultados son diferentes. Esto ocurre porque al agrupar suponemos que los datos están en la marca de clase, por lo que las operaciones varían.

#### **Determina la mediana de estos datos. 042**

![](_page_13_Picture_611.jpeg)

a) Como  $N = 5 + 3 + 4 + 2 + 4 + 6 = 24$ , la mediana corresponderá al valor  $x_i$  que ocupe las posiciones  $12.^a$ -13<sup>a</sup>. En este caso:

$$
x_{12} = 3 \text{ y } x_{13} = 4 \rightarrow Me = \frac{3+4}{2} = 3,5
$$
  
b) Como  $N = 1 + 3 + 5 + 2 = 11 \text{ y } F_3 = 9 > \frac{11}{2} \rightarrow$ 

 $\rightarrow$  Me = marca de clase del intervalo [20, 30) = 25

**Obtén la media, mediana, moda y cuartiles de los datos de esta tabla. 043**

![](_page_13_Picture_612.jpeg)

- **a) Si cada valor de la tabla se multiplica por 3, ¿cuál será la media? ¿Y la mediana? ¿Y la moda?**
- **b) Si a todos los valores de una variable les restamos o los dividimos entre un mismo número, ¿cuál es la nueva media?**

$$
\overline{x} = \frac{26 \cdot 6 + 28 \cdot 7 + 30 \cdot 4 + 32 \cdot 3}{20} = \frac{568}{20} = 28,4
$$

Como  $N = 20$ , la mediana corresponderá al valor  $x_i$  que ocupe las posiciones 10.<sup>a</sup>-11.<sup>a</sup>. En este caso,  $Me = 28$ ,  $Q_1 = 26$  y  $Q_3 = 30$ . El valor más repetido es  $Mo = 28$ .

a) 
$$
\bar{x} = \frac{(3 \cdot 26) \cdot 6 + (3 \cdot 28) \cdot 7 + (3 \cdot 30) \cdot 4 + (3 \cdot 32) \cdot 3}{20} =
$$

$$
=\frac{3\cdot(26\cdot 6+28\cdot 7+30\cdot 4+32\cdot 3)}{20}=3\cdot \bar{x}_{\text{anterior}}
$$

En este caso,  $\bar{x}_{\text{nueva}} = 3 \cdot 28,4 = 85,2$ .

Por tanto, 
$$
Me = 3 \cdot 28 = 84
$$
,  $Q_1 = 78$ ,  $Q_3 = 90$  y  $Mo = 84$ .

b) Si a todos los valores les restamos el mismo número,  $\bar{x}_{\text{nueva}} = \bar{x} - \text{número}$ . Y si a todos los valores los dividimos entre el mismo número,  $\bar{x}_{\text{nueva}} = \bar{x}$  : número.

![](_page_14_Picture_476.jpeg)

Ordenamos los datos: 5 - 8 - 8 - 11 - 11 - 11 - 14 - 16.  
\n
$$
\bar{x} = \frac{5 \cdot 1 + 8 \cdot 2 + 11 \cdot 3 + 14 \cdot 1 + 16 \cdot 1}{8} = \frac{84}{8} = 10,5
$$
\n
$$
\sigma^2 = \frac{(5 - 10,5)^2 \cdot 1 + \dots + (16 - 10,5)^2 \cdot 1}{8} =
$$
\n
$$
= \frac{30,25 + 12,5 + 0,75 + 12,25 + 30,25}{8} =
$$
\n
$$
= \frac{86}{8} = 10,75 \rightarrow \sigma = \sqrt{10,75} = 3,28 \rightarrow CV = \frac{3,28}{10,5} = 0,312
$$

**Las edades (en años) de los 30 primeros visitantes al Planetario han sido:**

**Obtén sus medidas estadísticas. 20 7 10 13 4 7 8 11 16 14 8 10 16 18 12 3 6 9 9 4 13 5 10 17 10 18 5 7 10 20**

Ordenamos los datos:

 $3 - 4 - 4 - 5 - 5 - 6 - 7 - 7 - 7 - 8 - 8 - 9 - 9 - 10 - 10 - 10 - 10 - 10 -$ 11 - 12 - 13 - 13 - 14 - 16 - 16 - 17 - 18 - 18 - 20 - 20  $\bar{x} = \frac{3 \cdot 1 + 4 \cdot 2 + \dots + 20 \cdot 2}{20} = \frac{320}{20} = 10,7$  $Me = 10$   $Mo = 10$   $R = 17$  $\sigma^2 = \frac{(3 - 10.7)^2 \cdot 1 + \dots + (20 - 10.7)^2 \cdot 2}{\sigma^2}$  $= 23.29 \rightarrow \sigma = \sqrt{23.29} = 4.83 \rightarrow CV = \frac{4.83}{10.5} = 0.451$ 10,7  $\overline{23,29} = 4,83 \rightarrow CV = \frac{4,8}{10}$ 30 30  $3 \cdot 1 + 4 \cdot 2 + ... + 20 \cdot 2$ 30  $=\frac{30.25 + 12.5 + 30.25}{8}$ <br>  $=\frac{96}{8} = 10.75 \rightarrow \sigma = \sqrt{10.75} = 3.28 \rightarrow CV = \frac{3.28}{10.5} = 0.312$ <br> **O48**<br>
A Las edades (en años) de los 30 primeros visitantes al Planetario<br>
a co 7 10 13 4 7 8 11 16 14 8 10 16 18 12<br>
20 7 10 13

#### **049 HAZLO ASÍ**

**¿CÓMO SE COMPARA LA DISPERSIÓN DE DOS VARIABLES ESTADÍSTICAS?**

El peso medio de una muestra de recién nacidos es  $\bar{x} = 2.85$  kg y su desviación **típica es**  $\sigma = 1$  **kg. El peso medio de sus madres es**  $\bar{x} = 62$  **kg, con una desviación típica de σ = 15 kg. ¿En cuál de las distribuciones es mayor la dispersión?**

**PRIMERO.** Se calculan los coeficientes de variación.

$$
CVbebés = \frac{1}{2,85} = 0,35 = 35\% \qquad CVmadres = \frac{15}{62} = 0,24 = 24\%
$$

**SEGUNDO.** Se comparan los coeficientes.

 $0.35 > 0.24 \rightarrow$  La dispersión es mayor en los pesos de los bebés que en los de sus madres, aunque pueda parecer lo contrario si observamos sus desviaciones típicas:  $1 < 15$ .

# **Las notas de Alberto en 5 exámenes son 4, 6, 6, 7 y 5, y las de Ana son 43, 62, 60, 50 y 55. ¿Cuál de ellos es más regular en su rendimiento académico?**

En el caso de Alberto, las medidas estadísticas son:

$$
\bar{x} = \frac{28}{5} = 5,6
$$
  
\n
$$
\sigma^2 = \frac{5,2}{5} = 1,04 \to \sigma = 1,02
$$
  
\n
$$
CV = \frac{1,02}{5,6} = 0,18
$$

En el caso de Ana, las medidas estadísticas son:

$$
\bar{x} = \frac{270}{5} = 54
$$
  
\n
$$
\sigma^2 = \frac{238}{5} = 47,6 \rightarrow \sigma = 6,9
$$
  
\n
$$
CV = \frac{6,9}{54} = 0,13
$$

Por tanto, Ana es más regular en su rendimiento académico.

![](_page_16_Picture_442.jpeg)

![](_page_16_Picture_443.jpeg)

![](_page_16_Picture_444.jpeg)

$$
\bar{x} = \frac{960}{18} = 53,33
$$
  
\n
$$
Me = [47, 53)
$$
  
\n
$$
Mo = [47, 53)
$$
  
\n
$$
\sigma^2 = \frac{1.240}{18} = 68,89 \rightarrow \sigma = 8,39
$$

**Las notas obtenidas por 40 alumnos en Música han sido:** 

### **6 4 1 7 3 6 6 2 5 2 4 9 5 10 8 2 6 10 5 7 53784 60587 697 2 5 68 7 36**

![](_page_17_Picture_3.jpeg)

**Calcula la media y la desviación típica de los datos, considerando primero la variable como discreta y, después, agrupando los datos en los intervalos [0, 5), [5, 7), [7, 9) y [9, 10]. ¿Qué diferencias observas?**

Ordenamos, en primer lugar, los datos:

0 - 1 - 2 - 2 - 2 - 2 - 3 - 3 - 3 - 4 - 4 - 4 - 5 - 5 - 5 - 5 - 5 - 5 - 6 - 6 - 6 - 6 - 6 - 6 - 6 - 6 - 7 - 7 - 7 - 7 - 7 - 7 - 8 - 8 - 8 - 8 - 9 - 9 - 10 - 10

$$
\bar{x} = \frac{1 + 2 \cdot 4 + 3 \cdot 3 + 4 \cdot 3 + 5 \cdot 6 + 6 \cdot 8 + 7 \cdot 6 + 8 \cdot 4 + 9 \cdot 2 + 10 \cdot 2}{40} = 5,5
$$
  

$$
\sigma^2 = \frac{(0 - 5,5)^2 \cdot 1 + ... + (10 - 5,5)^2 \cdot 2}{40} = 5,8
$$
  

$$
\sigma = \sqrt{5,8} = 2,4 \rightarrow CV = \frac{2,4}{40} = 0,06
$$

Agrupamos los datos en intervalos:

![](_page_17_Picture_353.jpeg)

$$
\bar{x} = \frac{2,5 \cdot 12 + 6 \cdot 14 + 8 \cdot 10 + 9,5 \cdot 4}{40} = \frac{232}{40} = 5,8
$$
  

$$
\sigma^2 = \frac{(2,5 - 5,8)^2 \cdot 12 + \dots + (9,5 - 5,8)^2 \cdot 4}{40} = 5,86
$$
  

$$
\sigma = \sqrt{5,86} = 2,42 \rightarrow CV = \frac{2,42}{40} = 0,06
$$

Se observa que la media y la desviación típica varían.

**Los precios del alquiler mensual de la vivienda se recogen en la siguiente tabla.**

![](_page_18_Picture_420.jpeg)

- **a) ¿Cuál es la media de los alquileres?**
- **b) Di cuál es el precio más común.**
- **c) Obtén la mediana. ¿Qué significa?**

![](_page_18_Picture_6.jpeg)

![](_page_18_Picture_421.jpeg)

a) 
$$
\bar{x} = \frac{61.020}{187} = 326,31 \in
$$

- b) El precio más común es la moda:  $Mo = 300 \epsilon$ .
- c) La mediana es  $Me = 330 \epsilon$ , y es el precio por debajo del cual están situados la mitad de los alquileres.

d) 
$$
\sigma^2 = \frac{302.673,71}{187} = 1.618,58 \rightarrow \sigma = 40,23 \in
$$

Estos números sirven para ver la dispersión de los datos; en este caso, para comprobar si hay mucha diferencia entre unos alquileres u otros, es decir, si el precio de alquilar es homogéneo.

**054**  $\bullet$ 

# **A partir de estos gráficos determina su tabla de frecuencias y halla la media, mediana, moda y desviación típica de los datos.**

![](_page_18_Figure_15.jpeg)

![](_page_19_Figure_0.jpeg)

#### **055 HAZLO ASÍ**

### **¿CÓMO SE INTERPRETAN LA MEDIA Y LA DESVIACIÓN TÍPICA CONJUNTAMENTE?**

**Un equipo de baloncesto necesita un alero. Se han seleccionado dos jugadores que, en los últimos cinco partidos, han anotado estos puntos. ¿Cuál de ellos elegirías?**

![](_page_19_Picture_524.jpeg)

**PRIMERO.** Se calculan la media y la desviación típica.

$$
\begin{aligned}\n\overline{x}_A &= 14 \\
\sigma_A &= 1,09\n\end{aligned}\n\} \text{Jugador } A\n\qquad\n\begin{aligned}\n\overline{x}_B &= 14 \\
\sigma_B &= 7,56\n\end{aligned}\n\text{Jugador } B
$$

**SEGUNDO.** Se analizan los resultados anteriores.

Como las medias son iguales, si el entrenador quisiera un jugador regular, escogería al jugador A (desviación típica baja significa datos parecidos); sin embargo, si quisiera un jugador que pudiera actuar de revulsivo, escogería al B, ya que alterna partidos muy buenos con otros peores (desviación típica elevada indica datos muy diferentes).

![](_page_20_Picture_222.jpeg)

c) Cualquier distancia que no sea 2, 3 o 7 km.

**Aplicada una prueba de Cálculo Mental (CM) y una prueba de Psicomotricidad (P) a los 28 alumnos de una clase, los resultados fueron:**

- **a) ¿En qué prueba se obtuvieron mejores resultados (mayor media)?**
- **b) ¿Dónde fue mayor la dispersión? (Usa el coeficiente de variación.)**
	- a) Hallamos las respectivas medias:

$$
\bar{x}_{CM} = \frac{15 \cdot 2 + 25 \cdot 8 + 35 \cdot 11 + 45 \cdot 4 + 55 \cdot 2 + 65 \cdot 1}{28} =
$$
\n
$$
= \frac{970}{28} = 34,64
$$
\n
$$
\bar{x}_P = \frac{15 \cdot 1 + 25 \cdot 7 + 35 \cdot 9 + 45 \cdot 5 + 55 \cdot 4 + 65 \cdot 2}{28} =
$$
\n
$$
= \frac{1.080}{28} = 38,57
$$

En la prueba de Psicomotricidad se obtuvieron mejores resultados.

a) *i*En qué preuba se obtuvieron mejores  
resultados (mayor media)?  
b) *i*Obide the mayor la dispersion?  
(Use a le coefficient de variation.)  
a) Hallamos las respectivas medias:  

$$
\bar{x}_{\text{cut}} = \frac{15 \cdot 2 + 25 \cdot 8 + 35 \cdot 11 + 45 \cdot 4 + 55 \cdot 2 + 65 \cdot 1}{28}
$$
  
 $= \frac{970}{28} = 34,64$   
 $\bar{x}_{\text{pr}} = \frac{15 \cdot 1 + 25 \cdot 7 + 35 \cdot 9 + 45 \cdot 5 + 55 \cdot 4 + 65 \cdot 2}{28}$   
 $= \frac{1.080}{28} = 38,57$   
En la preba de Psiconotricidad se obtuviron méjores resultados.  
b)  $\sigma_{\text{cut}}^2 = \frac{(15 - 34,64)^2 \cdot 2 + ... + (65 - 34,64)^2 \cdot 1}{24}$   
 $= \frac{3.696,44}{28} = 132,02 \rightarrow \sigma_{\text{cut}} = 11,49$   
 $CV = \frac{\sigma}{\overline{x}} \rightarrow CV = \frac{11,49}{24}$   
 $\sigma_{\text{pr}}^2 = \frac{(15 - 38,57)^2 \cdot 1 + ... + (65 - 38,57)^2 \cdot 1}{28}$   
 $= \frac{4.642,86}{28} = 165,82 \rightarrow \sigma_{\text{pr}} = 12,87 \rightarrow CV = \frac{12,87}{38,57} = 0,334$   
La dispersion fue prácticamente la misma en las dos prebas.  
060 De los 50 alumnos que respondieron a una preba de 12 preguntas,  
e l 10 % contesto correctamente a 3, el 50 % a 7, el 30 % a 10 y el resto  
al total de la preba. Calcula la media, mediana y modo de los datos.  
En primer lugar, elaboramos la tabla de frecencias:  
 $\overline{x_i}$  f

La dispersión fue prácticamente la misma en las dos pruebas.

**De los 50 alumnos que respondieron a una prueba de 12 preguntas, el 10 % contestó correctamente a 3, el 50 % a 7, el 30 % a 10 y el resto al total de la prueba. Calcula la media, mediana y moda de los datos. Halla también su desviación típica. 060** ●●

En primer lugar, elaboramos la tabla de frecuencias:

$$
\bar{x} = \frac{3 \cdot 5 + 7 \cdot 25 + 10 \cdot 15 + 12 \cdot 5}{50} = 8
$$

La mediana se corresponderá con el valor medio de los valores 25.º y 26.º, ya que  $N = 50$ ; en este caso, es  $Me = 7$ . El valor con mayor  $f_i$  es  $Mo = 7$ .

$$
\sigma^2 = \frac{(3-8)^2 \cdot 5 + \dots + (12-8)^2 \cdot 5}{50} = 5,8 \to \sigma = 2,4
$$

![](_page_21_Picture_610.jpeg)

![](_page_21_Picture_611.jpeg)

### **061** ●●●

# **Los diplomados en Informática de gestión tienen un salario medio, en su primer empleo, de 1.280 €, con una desviación típica de 380 €.**

**Por otra parte, los diplomados en Informática de sistemas tienen un salario medio de 1.160 €, con una desviación típica de 350 €.**

**Si a un diplomado en Informática de gestión le ofrecen un sueldo de 1.400 €, y a un diplomado en Informática de sistemas, un sueldo de 1.340 €:**

- **a) ¿Cuál de los dos recibe mejor oferta?**
- **b) Razona por qué es mejor una u otra oferta.**

![](_page_22_Picture_6.jpeg)

La respuesta parece obvia, ya que  $1.400 > 1.340$ , luego aparentemente la mejor oferta sería la del diplomado en Informática de gestión.

Sin embargo, para compararlo teniendo en cuenta la población a la que pertenece cada individuo debemos considerar la media salarial y la dispersión de sueldo dentro de cada grupo.

Informática de gestión: Gana 1.400 € y presenta una desviación de 120 € por encima de la media de su grupo  $(1.280 \epsilon)$ .

Comparamos esa desviación (120 €) con la dispersión que presenta

su grupo: σ = 380,  $\frac{120}{380}$  = 0,31, y cuanto mayor sea este número

más alejado estará de la media salarial.

Informática de sistemas: Gana 1.340 € y presenta una desviación de 180 € por encima de la media de su grupo  $(1.160 \epsilon)$ .

Comparamos la desviación (120 €) con la dispersión que presenta su grupo:

$$
\sigma = 340, \frac{180}{340} = 0,52.
$$

De esta forma vemos que realmente la mejor oferta es la que recibe el diplomado en Informática de sistemas, porque 0,52 > 0,31 y, por tanto, la oferta que le hacen se aleja más de la media salarial de su grupo.

**062** ●●●

**Un conjunto de datos, compuesto de números enteros positivos y diferentes entre sí, tiene 47 como media. Si uno de los datos es 97 y la suma de todos los datos es 329, ¿cuál es el mayor número que puede tener?**

$$
\overline{x} = 47 = \frac{329}{N} \rightarrow N = \frac{329}{47} = 7
$$
es el número de datos.

Al ser uno de ellos 97, hacemos que el resto sean los menores valores posibles: 1, 2, 3, 4 y 5.

El séptimo número es:  $329 - (1 + 2 + 3 + 4 + 5 + 97) = 217$ . Así, 217 es el mayor número posible.

![](_page_23_Picture_0.jpeg)

### **Dado el conjunto de datos:**

# **14 12 26 16 <sup>x</sup>**

# **calcula <sup>x</sup> para que la mediana y la media de los datos sean iguales.**

Si <sup>x</sup> vale más de 16, la mediana debe ser 16, y como queremos que la media sea 16, la suma de los cinco términos debe ser 80, por lo que  $x = 80 - (12 + 14 + 16 + 26) = 12$ . Como 12 no es mayor que 16, esto no es posible.

Si <sup>x</sup> vale 15, la mediana será 15, y como queremos que la media sea 15, la suma de los cinco términos debe ser 75, por lo que  $x = 75 - (12 + 14 + 16 + 26) = 7$ , que no es posible.

Si <sup>x</sup> vale menos de 14, la mediana debe ser 14, y como queremos que la media sea 14, la suma de los cinco términos debe ser 70, por lo que  $x = 70 - (12 + 14 + 16 + 26) = 2$ . Como 2 es menor que 14, la solución es  $x = 2$ .

#### **Si en un conjunto de cinco datos, la media es 10 y la mediana es 12, ¿cuál es el menor valor que puede tomar el recorrido? 064** ●●●

Como la mediana es 12, debe haber dos valores mayores o iguales que 12 y otros dos menores o iguales que 12, y para que el recorrido sea mínimo, los dos valores mayores deben ser los menores posibles (por ser la mediana mayor que la media), por lo que tomarán valor 12. 31 x vale mas de 10. is mediant atele ser 10. y como queremos de 10. and 20 ser 10.  $\approx$  10.  $\approx$  14 + 16 + 26) = 12. Como 12 n o es mayor<br>que 16. esto no es posible.<br>Si x vale 16. esto no es posible.<br>Si x vale 15, est no

La suma de los cinco términos ha de ser 50 y tres de los términos suman 36, por lo que los otros dos han de sumar 14. Para que el recorrido sea mínimo, el menor de los valores debe ser lo mayor posible, y eso sucede cuando los dos valores menores son iguales, por lo que tomarán valor 7.

Los valores serán 7, 7, 12, 12, 12, 12 y su recorrido es 5.

**065** ●●●

# **Cuando escribimos en orden creciente la media, la mediana y la moda del conjunto de datos: 10, 2, 5, 2, 4, 2, x, obtenemos una progresión aritmética. Calcula todos los posibles valores de x.**

La moda en cualquiera de los casos es 2.

Si <sup>x</sup> es menor que 2, la mediana será 2, por lo que para que estuvieran en progresión aritmética la media también debería ser 2, lo que no es posible.

Si <sup>x</sup> toma valor 3, la mediana es 3, por lo que para que estuvieran en progresión aritmética la media debería tomar valor 2, 5 o 4, y eso es imposible.

Si <sup>x</sup> toma valor mayor o igual que 4, la mediana es 4, y como la media toma valores mayores que 4, para estar en progresión aritmética la media debe ser 6, por lo que la suma de los términos es 36:  $x = 36 - (2 + 2 + 2 + 4 + 5 + 10) = 11.$ 

**066** ●●●

**067** ●●● **Después de ordenar un conjunto de siete datos, tomamos los cuatro primeros datos, y resulta que su media es 5; pero si tomamos los cuatro últimos, su media es 8.** 

Si la media de todos los números es <del>quendos</del>, ¿cuál será la mediana? **7**

$$
\overline{x} = \frac{46}{7} \rightarrow x_1 + x_2 + x_3 + x_4 + x_5 + x_6 + x_7 = 46
$$
  

$$
\begin{aligned}\nx_1 + x_2 + x_3 + x_4 &= 20 \\
x_4 + x_5 + x_6 + x_7 &= 38\n\end{aligned}
$$
\n
$$
\rightarrow 58 = x_1 + x_2 + x_3 + x_4 + x_5 + x_6 + x_7 = 46 + x_4 \rightarrow x_4 = 12
$$

La mediana es 12.

# **EN LA VIDA COTIDIANA**

**La Consejería de Educación está valorando el rendimiento de los alumnos en Matemáticas. Por ello, ha elaborado un informe en el que se muestran los resultados de los alumnos de Secundaria en Matemáticas durante el curso pasado.** 

**Un resumen del informe se muestra mediante estas gráficas.** 

![](_page_24_Figure_8.jpeg)

**Para realizar el diagrama de sectores han agrupado las notas más altas, NOTABLE y SOBRESALIENTE, y se han incluido los porcentajes de alumnos que han obtenido cada nota.**

**El informe indica que el número de estudiantes que han obtenido SUFICIENTE es de 28.413. A la vista de estos gráficos y de los porcentajes, calcula el número total de alumnos evaluados y cuántos alumnos han obtenido la calificación de SOBRESALIENTE.**

Si el 35 % del total son 28.413 → Total =  $\frac{2.841.300}{25}$  = 81.180 alumnos Número de bienes e insuficientes  $\rightarrow \frac{81.180}{100} \cdot 25 = 20.295$  alumnos Número de notables  $\rightarrow \frac{81.180}{100} \cdot 10 = 8.118$  alumnos Número de sobresalientes →  $\frac{81.180}{100} \cdot 5 = 4.059$  alumnos  $\frac{1.180}{100} \cdot 10 = 8.118$  $\frac{1.180}{100} \cdot 25 = 20.295$  $\frac{1.841.300}{35} = 81.180$ 

![](_page_25_Figure_0.jpeg)

**Ambas cadenas han experimentado un gran incremento, pero los responsables de TV MIRO insisten en que su crecimiento ha sido mayor.** 

**¿Cuántos espectadores ganó cada cadena? ¿Qué representación refleja mejor la situación?**

![](_page_25_Picture_3.jpeg)

Las escalas de ambas gráficas son distintas, y por eso parece que el crecimiento de TV MIRO es mayor; sin embargo, el aumento de espectadores en CANAL FREE es, aproximadamente, de 40.000, mientras que el aumento de audiencia en la otra cadena es menor: unos 30.000 telespectadores más.

El crecimiento se aprecia mejor en la gráfica de TV MIRO, y aunque ambas representaciones son válidas, para poder comparar la información deberíamos utilizar la misma escala.